**Fluvid Crack PC/Windows Latest**

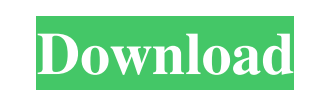

 $1/4$ 

#### **Fluvid Crack+ With Registration Code 2022**

Fluvid is a simple yet powerful Chrome extension that enables you to record videos of your browser screens, either with or without the help of your webcam. The extension also enables you to live stream videos from your Chrome browser via a unique URL. The extension can be accessed from the Google Chrome toolbar and its interface is intuitive. It allows you to toggle between screen and webcam recording. Once enabled, recording and live streaming take place. All you need to do is: 1. Click on the Fluvid icon (a small red watch in the address bar) 2. Then click on the Screen/ webcam icon to start working Now, let's put in some words to the technicalities behind Fluvid and how this tool works Screen recording with webcam streaming Fluvid is a Chrome extension that enables you to record your webcam stream and/or your browser's screen in a nice and effective way. For that, Fluvid needs the following: An internet connection Your webcam Your microphone. To start recording: Open Fluvid from the Chrome toolbar Click on the Recorder icon, which is the black watch in the toolbar. Click on the Screen/ webcam icon. Click on the Start button. Now, you can record your computer screen with your webcam streaming. Live streaming with your webcam As for live streaming, Fluvid is the perfect tool for you. You will need to set up Fluvid correctly to make it work. First, we need some things: Your internet connection Your webcam Your microphone A browser (preferably Google Chrome) When you are done, you can open a Fluvid tab by clicking on the icon in the toolbar. In the first section, you will need to name your live stream, then click on the Save As button. In the next step, you will need to give your live stream a name. Then you can choose between Google and Facebook. You can now click on the Start button. Now, you can stream live from Fluvid straight to YouTube, Facebook, Twitch, Instagram and Twitter. As I said before, it is very easy to use and all you need to know is how to set up Fluvid right. Here we go: Step 1 Click on the Fl

### **Fluvid**

Use the space to provide more details about your screen record. Upload your screen record to YouTube or record yourself while chatting on Facebook and share your screen with your friends. BENEFITS OF FLUVID: - Complete Overview of Your Desktop Record and share your computer screen easily with just a few clicks. Whether you're talking on Facebook or are working on something important, don't miss the moment! - Easy Sharing Share your recordings directly to YouTube, Facebook or record and save your screen to a local file, from which you can easily share it with others. - Specialized Stream Add live streaming to Fluvid, allowing you to share video on your webcam. Be the center of the room whenever you want! - No installation required Fluvid is a Chrome extension, so no software installation is required, just install and go! No need to fiddle with settings, getting updates and installing software! - NO ADS, NO ADS, NO ADS No ads or policy notices while streaming. While Fluvid's servers generate revenue, we don't sell or share users' information. - We DO NOT track users' browsing activity Fluvid doesn't collect or save your browsing activity. Don't worry about your privacy! - Lots of Features - You get ALL features for FREE. Click to expand - Requires a Chrome extension This extension is very popular with a lot of people already. - No ads or policy notices while streaming While Fluvid's servers generate revenue, we don't sell or share users' information. - We DO NOT track users' browsing activity Fluvid doesn't collect or save your browsing activity. Don't worry about your privacy! - We don't sell or share users' information Fluvid doesn't collect or save your browsing activity. Don't worry about your privacy! Features Highlighted Features Custom style with new native CSS for Fluvid Format your video for videos/gif and videos/ogg Control the size of the screen in the browser Add time mark to screen Support multiple screen capture Record multiscreen videos (example: the father and the kid both using their computer together) Record videos in high quality (320x240) Add caption to the videos/gif Add a very elegant & beautiful watermark to the video Adjust the watermark for videos/ 09e8f5149f

### **Fluvid Crack Full Version**

Fluvid?Google Chrome screen and webcam capture video conference Fluvid is a simple screen capture and live-streaming video tool for Google Chrome, it supports screen capture and live-streaming at the same time, you can edit the saved video captured by Fluvid in Google Chrome; You can insert a video clip from the Fluvid website into the Fluvid page, and you can adjust the video brightness, contrast, position and size by including the size or embedding a YouTube video, after that, you can stream the video from Fluvid to YouTube, Facebook and other live-streaming websites (as a URL). Fluvid can record and edit the screen or webcam that is not included in the Fluvid, including screen capture, screenshot, screen recording, and record screen video, can also preview the raw data in the page that is not included, does not need to download external software for screen capture or webcam recording. Screenshot: Fluvid can capture Screenshots on webpages, can access images/screenshots from Fluvid website by including the size, and preview the image that is not included, and the image size is adjustable, the size can be listed in the output; the Fluvid browser extension can also take capture shots of a website by pressing the Ctrl+ Shift+ U(Alt+ Shift+ U) on Chrome. Screen Recording(ScreenShare): Fluvid can be more straightforward to record, it can record the screenshot to itself, can record the screen, and can record the action of a webpage when pressing Ctrl+ Shift+ U(Alt+ Shift+ U), and the video content that is not recorded and saved can be displayed directly on the Fluvid page. Live Streaming: Live streaming can be convenient, and it can be used for sharing on the web, the live streaming can be as a URL, you can save the live streaming url on your computer, or you can share it through other live streaming tools. And you can edit and adjust the video brightness, contrast, position and size. This is a screen capture of what it looks like on my computer. Will update when I get the option to stream. You can find the latest version of Fluvid here A: I think you

# **What's New in the?**

Fluvid is a screen and webcam recording software extension for Google Chrome. You can record your desktop and share online with FLV video files. It can record your screen, webcam, or both. With Fluvid you can share your recorded video directly from your browser. Flower icon: Fluvid Flower is a screen and webcam recording software extension for Google Chrome that enables recording your desktop with the click of a button. This tool can record your screen and webcam, or record both of them. FLV video files can be directly shared online. Save our planet: Fluvid Save Our Planet is a screen and webcam recording software extension for Google Chrome. This extension is capable of recording your screen and webcam, or recording both of them. FLV video files can be directly shared online. Features: • Option to record screen, webcam or both • Option to switch between the current browser tab or the entire desktop • Auto/Manual (force) recording • Timer to start/stop the recording • Drawing tools • Option to share your captured video in FLV or as a Web Page • Option to enable the system microphone • Option to disable the system-beep when recording • Option to turn on/off the camera light • Option to limit the number of saved file for a session • Can be targeted on either the entire desktop or on one specific tab • Can specify a custom name for the recording, or even the video file, both can be shared on • Option to modify the recording privacy, including option to block outside access • Option to enable / disable sound recording • Option to enable / disable the microphone for talk back • Option to live stream and share the recording with FLV videos • Option to disable the video preview • Option to disable voice prompt when using microphone • Option to stream live (both webcam and system microphone) • Option to disable the recording timer • Option to mute/disable the system beep during recording • Option to record system sound • Option to disable the preview for video files • Option to upload flv files directly to Youtube, Facebook, Twitter, Evernote, etc. • Option to save flv videos directly to your harddrive • Option to share your camera with the games • Option to capture the entire desktop • Option to turn on/off the webcam light • Option to block outside access • Option to modify the webcam privacy, including

 $3/4$ 

## **System Requirements:**

PC: Windows XP, Windows Vista, Windows 7, or Windows 8 Processor: Intel Core 2 Duo or equivalent Memory: 2GB RAM Hard Drive: 500 MB free space DirectX: DirectX 9.0c D3D Shader model: 3.0 or higher Video Card: ATI or NVIDIA graphics card with 256MB of RAM Video Card: ATI or NVIDIA

Related links:

[https://hestur.se/upload/files/2022/06/6plZoGrZ6MUryuz24Oey\\_08\\_166b9e75543bb7fa63b6a2c2c8644039\\_file.pdf](https://hestur.se/upload/files/2022/06/6plZoGrZ6MUryuz24Oey_08_166b9e75543bb7fa63b6a2c2c8644039_file.pdf) <https://www.cbdexpress.nl/wp-content/uploads/intquin.pdf> [https://sbrelo.com/upload/files/2022/06/72qxGR8r3sn1CgRGB9cR\\_08\\_166b9e75543bb7fa63b6a2c2c8644039\\_file.pdf](https://sbrelo.com/upload/files/2022/06/72qxGR8r3sn1CgRGB9cR_08_166b9e75543bb7fa63b6a2c2c8644039_file.pdf) <https://delicatica.ru/2022/06/08/pixelator-crack-with-key-download-latest/> <https://cyclades.in/en/?p=29117> <https://thoitranghalo.com/2022/06/08/reduce-memory-crack-with-registration-code-2022/> <https://radiant-savannah-40237.herokuapp.com/phylyass.pdf> <https://www.arunachalreflector.com/wp-content/uploads/2022/06/IniFile.pdf> <https://www.planetneurodivergent.com/spiking-2-1-1-3264bit-latest-2022/> [https://boostingexperts.com/wp-content/uploads/2022/06/Internet\\_Explorer\\_9\\_\\_Crack\\_\\_\\_Serial\\_Key\\_3264bit.pdf](https://boostingexperts.com/wp-content/uploads/2022/06/Internet_Explorer_9__Crack___Serial_Key_3264bit.pdf) <https://motofamily.com/website-password-manager-1-1-16-with-license-key-3264bit/> <https://ghiassets.com/advert/hyper-ping-download-mac-win/> <http://www.jbdsnet.com/virtual-microphone-crack-torrent-download/> [https://www.weactgreen.com/upload/files/2022/06/aS1b39voeHLo6srf2dFB\\_08\\_166b9e75543bb7fa63b6a2c2c8644039\\_file.pdf](https://www.weactgreen.com/upload/files/2022/06/aS1b39voeHLo6srf2dFB_08_166b9e75543bb7fa63b6a2c2c8644039_file.pdf) [https://pigeonrings.com/wp-content/uploads/2022/06/File\\_in\\_File\\_Hider.pdf](https://pigeonrings.com/wp-content/uploads/2022/06/File_in_File_Hider.pdf) <https://unoticket.com/wp-content/uploads/2022/06/DigitWiz.pdf> [https://cdn.geeb.xyz/upload/files/2022/06/gFoqiv4D45MSqjJol5ox\\_08\\_c564fc2127d25b600ed0aba7b17984ff\\_file.pdf](https://cdn.geeb.xyz/upload/files/2022/06/gFoqiv4D45MSqjJol5ox_08_c564fc2127d25b600ed0aba7b17984ff_file.pdf) <https://vinculaholdings.com/vivetool-5-0-1-5145-crack-with-serial-key/> [https://l1.intimlobnja.ru/wp-content/uploads/2022/06/sysinfo\\_hotmail\\_backup\\_tool\\_crack\\_\\_\\_registration\\_code.pdf](https://l1.intimlobnja.ru/wp-content/uploads/2022/06/sysinfo_hotmail_backup_tool_crack___registration_code.pdf) <https://csermooc78next.blog/2022/06/08/libcvd-20120202-crack-keygen-download/>

 $4/4$